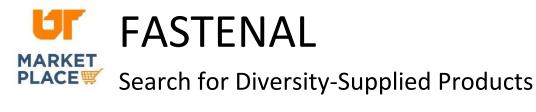

| Special Interest                            | ~ | In the left panel, scroll down to the "Special Interest" filter and click                                       |
|---------------------------------------------|---|----------------------------------------------------------------------------------------------------|
| <b>Q</b> Search Special Interest            |   | expand it. Check the box for "Supplier Diversity."                                                              |
| Supplier Diversity (25153)                  | * |                                                                                                    |
| Clearance Item (10)                         |   |                                                                                                    |
| Green (81)                                  |   |                                                                                                    |
| Eastenal Brands (109)                       |   |                                                                                                    |
| MFG in the USA (13)                         |   |                                                                                                    |
| Trade Agreement Act (64)                    |   |                                                                                                    |
| Deserve (1960)                              | * |                                                                                                    |
| Supplier Diversity                          | ~ |                                                                                                    |
| ${\bf Q}_{\rm c}$ Search Supplier Diversity |   |                                                                                                    |
| MBE (1263)                                  | * | If you wish to search by supplier diversity subcategories, continue scrolling down to select the subcategories. |
| AbilityOne (548)                            |   |                                                                                                    |
| SDVOB (5)                                   |   |                                                                                                    |
| DBE (1)                                     |   |                                                                                                    |

Use the product category options to navigate to the needed items.

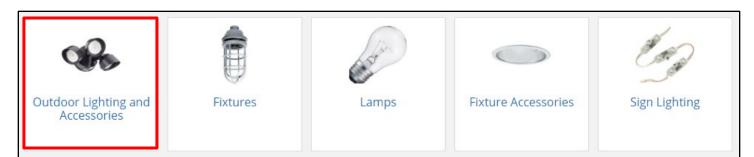

Look for the Supplier Diversity icon on individual products.

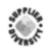

HUBZone (6)
SDB (89)

## Supplier Diversity

This item is supplied or manufactured by a Small and/or Diverse US Business.